# GS-SB-406 Practical Introduction to Programming for Scientists

Steven Ludtke sludtke@bcm.edu

Lecture 1: Introduction

http://blake.bcm.edu/IP15

#### Course Details (Jan 2014)

Meets Monday & Friday, 9 - 10:30 AM, N315 Auditors welcome, but encouraged to register (if permitted) Graded

50% homework/labs, 50% final project Grading will be lenient

Homework due before class every Friday by email to TA and me Amanda Koire <koire@bcm.edu> & cc: sludtke@bcm.edu
Laptops required on Mondays, good idea on Friday as well

Class lectures will be video-archived (unless I forget) <a href="http://blake.bcm.edu/IP15">http://blake.bcm.edu/IP15</a>

There is a special homework for this lecture, due before Friday!

## Tentative Syllabus

- Jan 5 Introduction, strings, lists, data types
- Jan 9 Program flow
- Jan 12 More core language features & Lab 1
- Jan 16 Representation of numbers, Reading/writing files
- Jan 19 Holiday, no class
- Jan 23 Import, Exceptions, Genomic data processing, BioPython
- Jan 26 Numerical Processing/Plotting & Lab 2
- Jan 30 Object Oriented Programming introduction
- Feb 2 Programming Examples & Lab 3
- Feb 6 Web Server, HTML, XML, Databases
- Feb 9 GUI Programming & Lab 4
- Feb 13 Image Processing
- Feb 16 Holiday, no class
- Feb 23 "Making" & Lab 5
- Feb 27 Network Programming
- Mar ? presentation of class projects, finals week

Why should you learn how to program?

Something you can't find in existing software?

Make repetitive tasks easier?

You want to be a Maker?

#### What to Expect

If you already know some programming

Learn Python syntax and libraries

If you are starting from scratch

Read & Modify existing scripts

Automate tasks

Write 'small' programs from scratch

## 8512 computer languages (vs 6909 human)

- Machine Language → Assembly Language
- Four of the first modern languages (50s):
  - FORTRAN (FORmula TRANslator)
  - LISP (LISt Processor)
  - ALGOL
  - COBOL (COmmon Business Oriented Language)
- BASIC (1963 used in 70s-80s)
- C (1972)
- C++ (1983)
- Perl (1990)
- Python (1991)
- Ruby (1992)
- HTML (1994)
- Java (1995)

### Why Python?

Easy to learn!

Widely used

Many available libraries

Powerful

Scripting for 3rd party software

http://www.99-bottles-of-beer.net/

## Python?

PYTHON OOL- developed by Guido van Rossum, and named after Monty Python. (No one Expects the Inquisition) a simple high-level interpreted language. Combines ideas from ABC, C, Modula-3, and ICON. It bridges the gap between C and shell programming, making it suitable for rapid prototyping or as an extension of C. Rossum wanted to correct some of the ABC problems and keep the best features. At the time, he was working on the AMOEBA distributed OS group, and was looking for a scripting language with a syntax like ABC but with the access to the AMOEBA system calls, so he decided to create a language that was extensible; it is OO and supports packages, modules, classes, user-defined exceptions, a good C interface, dynamic loading of C modules and has no arbritrary restrictions.

www.python.org

Note: Python 3.x is available, but we will use Python 2.x since it is still more widely used

## A Few Apps with Python Scripting

| Blender    | 3-D modeler, animation, post production (free)         |
|------------|--------------------------------------------------------|
| Gimp       | Photoshop-like graphics editor (free)                  |
| Chimera    | Structural biology visualization (free)                |
| PyMol      | Structural biology visualization (free)                |
| OpenOffice | MS Office clone by Sun (free)                          |
| Maya       | Professional 3-D Modeling and Animation                |
| Poser      | 3-D modeling of humans                                 |
| VTK        | Visualization Toolkit (Scientific Visualization, free) |
| Abaqus     | Finite element modeling (free)                         |
| EMAN2      | Cryo-EM Image Processing (free)                        |
| Phenix     | X-ray crystallography toolkit (free)                   |
| SciPy      | Wide range of science/math tools in python (free)      |
| BioPython  | Bioinformatics toolkit for Python (free)               |

#### What Can CPUs Do?

Store numbers (1 & 0)

Rearrange stored numbers

Math

Simple decisions based on numbers

Communicate

#### Python

Python is a "high level language"

#### **Data storage**

```
'simple' types - numbers, characters compound types - lists, strings, dictionaries, sets, ...
```

#### Operate on data

```
statements - a=b*10, print b*5+3, if a>5 : a/=2, ... functions - sin(a), len(x), ... methods (functions on an object) - "abc".count("b")
```

#### Interact with the outside world

User interactions - raw\_input()

Disk and other device access - file i/o

Networking to other computers

#### Python Reserved Words

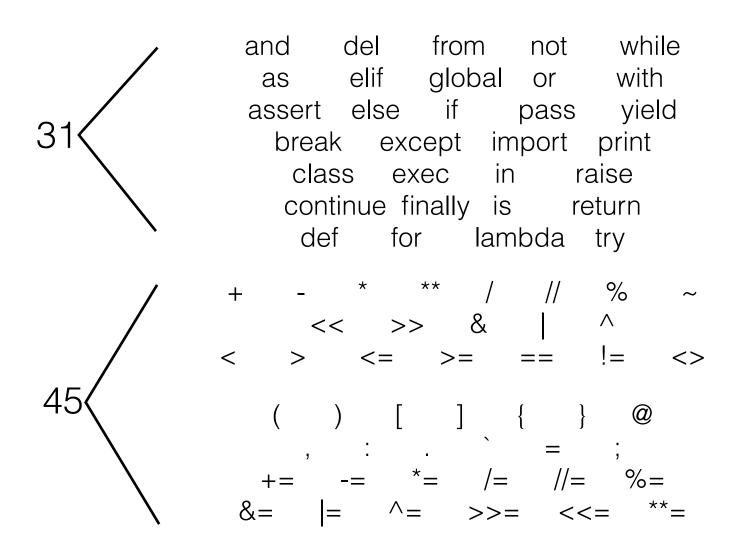

#### Numbers

```
integers
  32-bit (-2,147,483,647 - 2,147,483,648)
  long - effectively unlimited
floating point
  64-bit (15 significant figs, <10^{308})
complex
```

5.0 + 3.0j

## Strings

'string'

"also a string"

"""This too

but this one can span lines"""

"A"+" test"

"A test"

14

#### Lists

```
[item1,item2,item3,...] # items can be anything
                        # A list of 7 numbers
a=[0,1,2,3,4,5,6]
                            # nth element in list
a[n]
a[n:m]
                            # sublist elements n to m-1
                            # nth item from the end
a[-n]
a[3] -> 3
a[1:4] \rightarrow [1,2,3]
a[-21 -> 5
a[2:-2] \rightarrow [2,3,4]
a[2]="x" \rightarrow [0,1,"x",3,4,5,6]
tuples: a=(0,1,2,3,4,5,6) # tuples are immutable
a[3] -> 3
a[3]=5 \rightarrow ERROR!
```

15

#### List Methods

append, extend

del, remove

count

index

reverse, sort

### Methods of Strings

upper, lower, title, capitalize

count, find, rfind, index

replace

split

regular expressions later...

#### Sets

Sets have no order and are unique, but can be iterated over

set([1,2,3,4,5])

add, remove, discard, clear

issubset, issuperset

union, intersection, difference

#### Dictionaries

keys must be immutable, values are arbitrary

```
{ k1:v1, k2:v2, k3:v3, ... }
```

#### Example:

a[2] -> 3.2

```
a={ 1:2,2:3,"a":"b",2.0:3.2,(1,2):"really?" }
a[1] -> 2
a[(1,2)] -> "really?"
```

### Dictionary Methods

has\_key

keys

values

items

#### Some Built-in functions

int, float, str, list, tuple, set, dict - Converts between types range, xrange - makes a list or iterator covering a range enumerate eval

input & raw\_input

len

max,min

reversed, sorted

type, isinstance

## Installing Python

See my book chapter for additional tips

Mac OSX - Included (strongly suggest MacOS 10.9/10.10)

Linux - Included, but make sure you have 2.7.x

Windows

Download from www.python.org

Run installer

OR you may consider Anaconda from:

http://continuum.io/downloads

## Installing ipython

#### http://ipython.scipy.org

Linux - use your package manager

Mac: if you use fink or macports, use that, otherwise:

sudo easy\_install ipython

sudo easy\_install readline

#### Windows:

- Anaconda may be the simplest solution on Windows
- Alternatively, install SetupTools

https://pypi.python.org/pypi/setuptools#windows

then use easy\_install

#### Resources

www.python.org

http://docs.python.org/tutorial/

pypi.python.org

www.scipy.org

#### Homework 1

(Auditors too!)

There is a survey in the homework section at <a href="http://blake.bcm.edu/IP15">http://blake.bcm.edu/IP15</a> Everyone must fill out this form, even if you are informally auditing the class !!!

Install Python 2.7.x and (optionally) ipython

You should be able to compute 1+1 and get 2 using python on your laptop before next class

Familiarize yourself with the documentation at <a href="https://www.python.org">www.python.org</a> (Python 2.7)